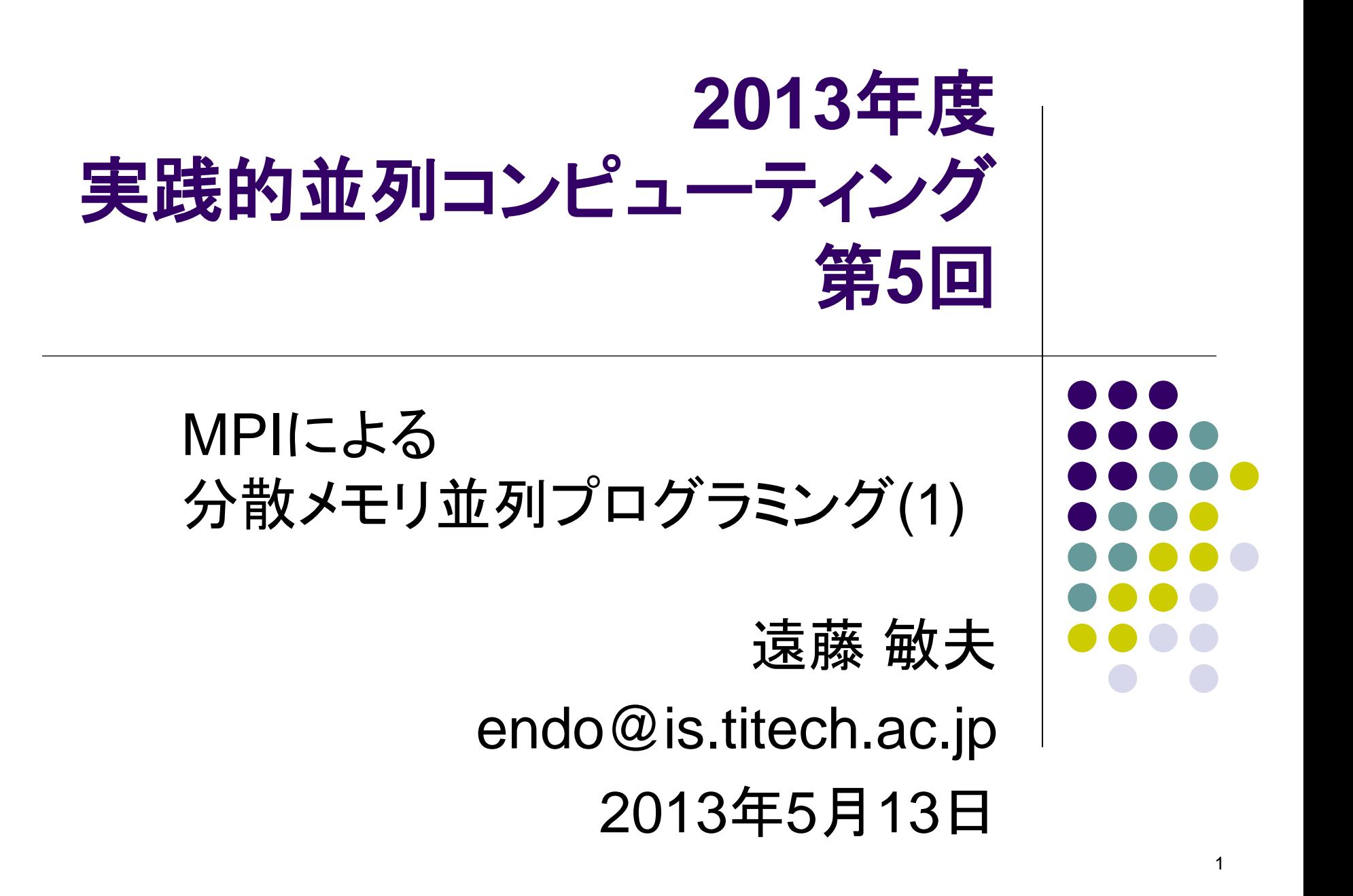

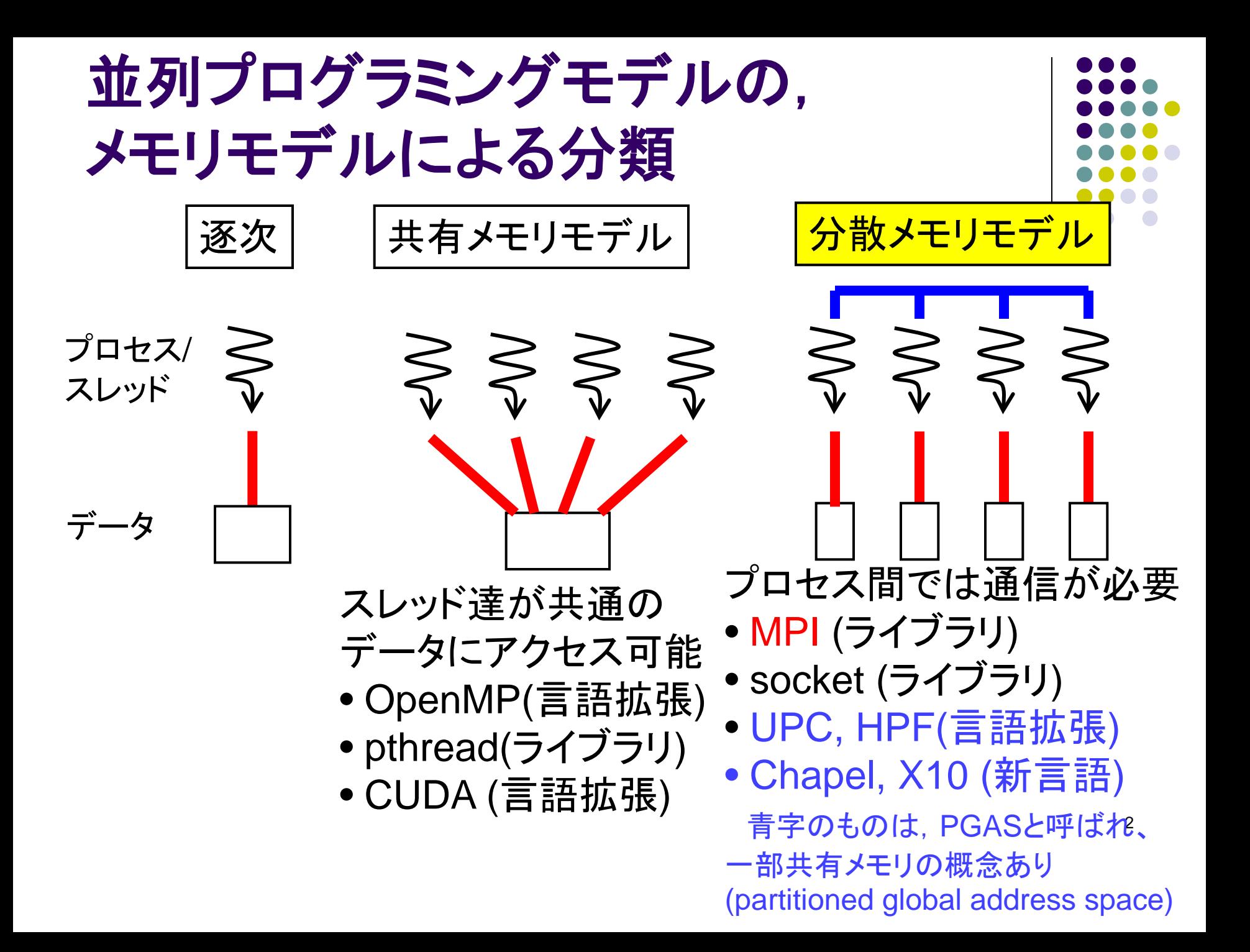

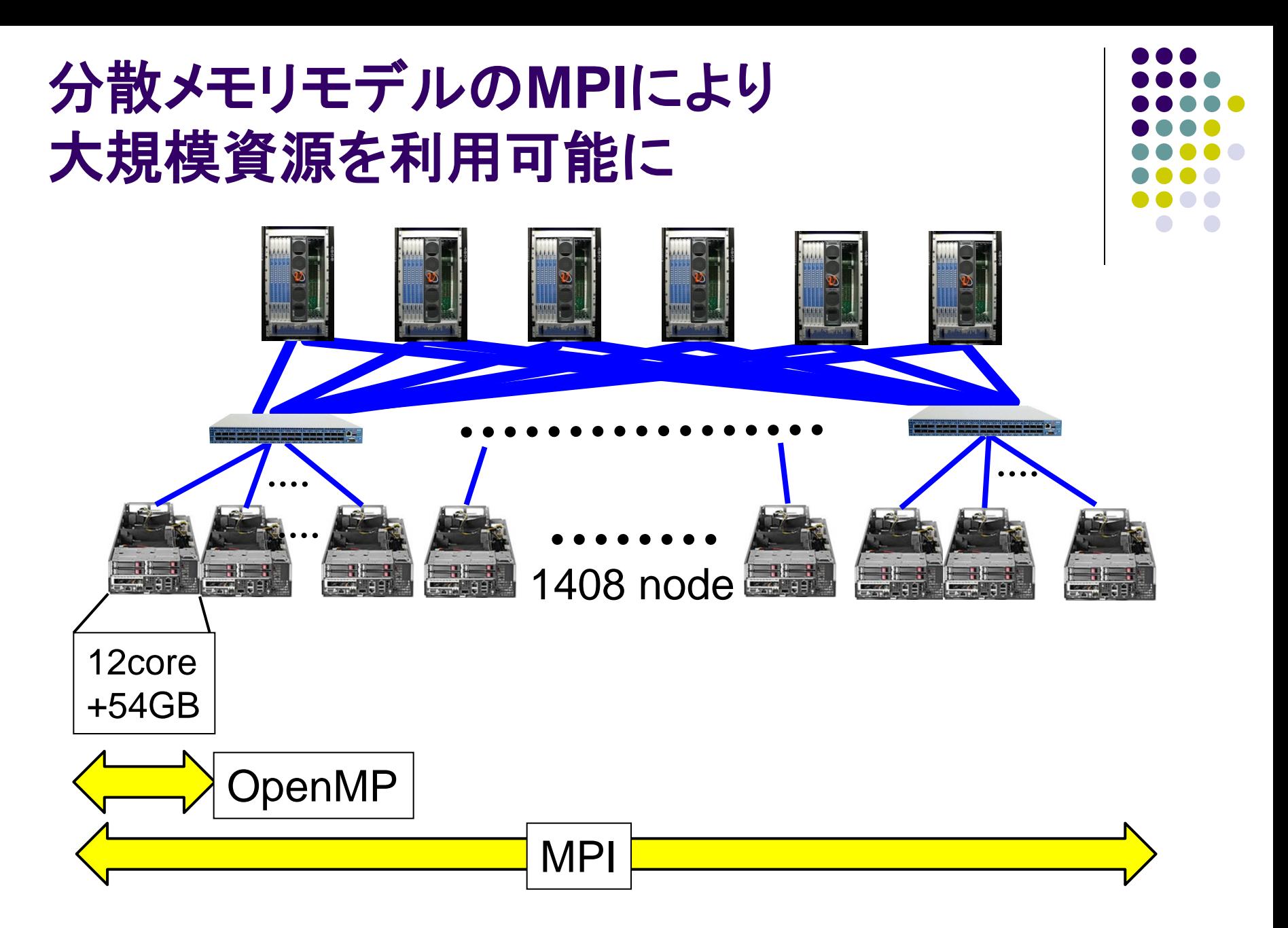

# **OpenMP**と**MPI**

- OpenMP
	- 共有メモリモデル
	- スレッド間のデータ移動は共有変数で
	- 排他制御によりrace conditionを防ぐ
	- 利用可能な並列度はノード内(TSUBAME2では12CPUコア)
	- #pragmaを無視すると逐次プログラムとして動作する場合が多い
- $\bullet$  MPI
	- 分散メモリモデル
	- プロセス間のデータ移動はメッセージで
	- Critical sectionの代わりにメッセージで同期
	- 利用可能な並列度はノードを超える(TSUBAME2では10000CPUコ ア以上)
	- 逐次プログラムを基にする場合、全体の構造への大幅な変更が必要 になりがち

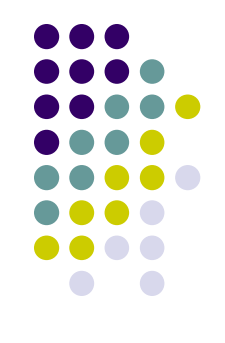

## **MPI(message-passing interface)**とは

- 分散メモリ並列プログラミングの規格
- C, C++, Fortranに対応
- メッセージパッシングのためのライブラリ
- SPMDモデル.プロセス間の相互作用はメッ セージで
	- MPI-2規格では,さらにRMA(remote memory access)が追加

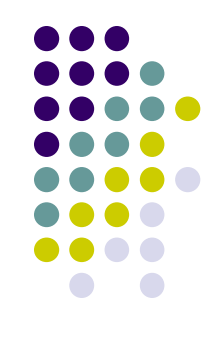

# スパコン上の科学技術演算の例

京スパコン上の代表的なソフトウェアの、分野と利用並列環境

- ●強誘電体MD: OpenMP
- ●第一原理MD: MPI+OpenMP
- 差分非圧縮熱流体: MPI+OpenMP
- ●5次元プラズマ乱流: MPI+OpenMP
- **●有限要素法非圧縮熱流体: MPI+京並列コンパイラ**
- 電子状態密度計算: MPI+OpenMP
- ●細胞内シグナル伝播計算: MPI+OpenMP
- ●神経回路シミュレーション: MPI+OpenMP
- ●遺伝子ネットワーク推定: MPI+OpenMP
- 

- 
- 

- 
- 
- 電子相関計算: MPI+OpenMP+並列BLAS

●Linpackベンチマーク(HPL): MPI+並列BLAS

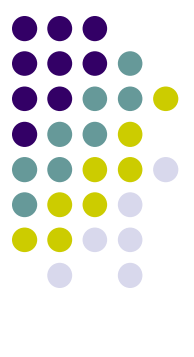

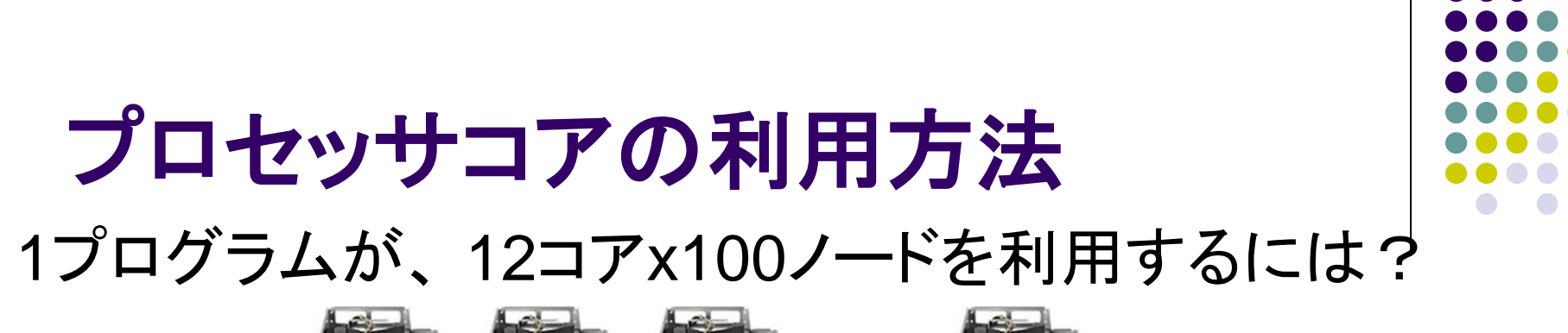

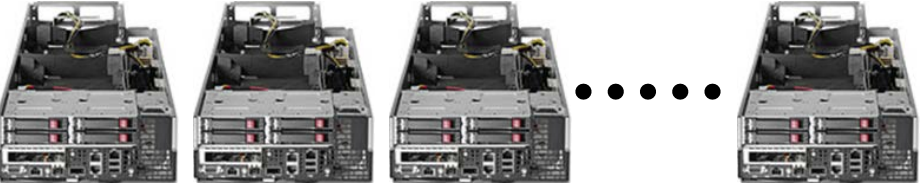

100ノード

(1)MPIを用いてプログラミング

● 1200プロセス起動する

(2)MPIとOpenMPの両方を用いる(ハイブリッド並列)

- 100プロセス起動する
- 1プロセスが12スレッドから成り立つようにする
	- OMP\_NUM\_THREADS=12
- プログラミングは大変だが、(1)より効率的な場合が多く、前ペ ージのソフトのほとんどがこの手法 ファイン マックス

# 分散メモリと共有メモリの違い 行列積**(C=AxB)**の例

● 共有メモリ:計算をどうス レッドに分割するか S S S S

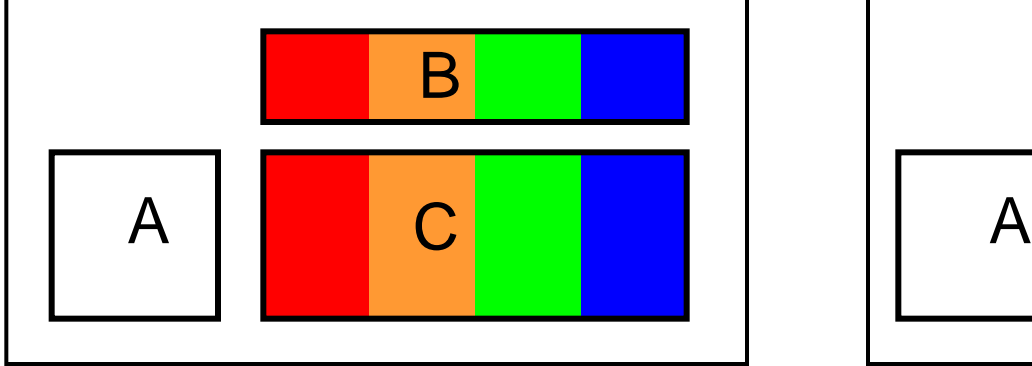

行列Aは全スレッドによって アクセスされる

● 分散メモリ:計算とデータを どうプロセスに分割するか

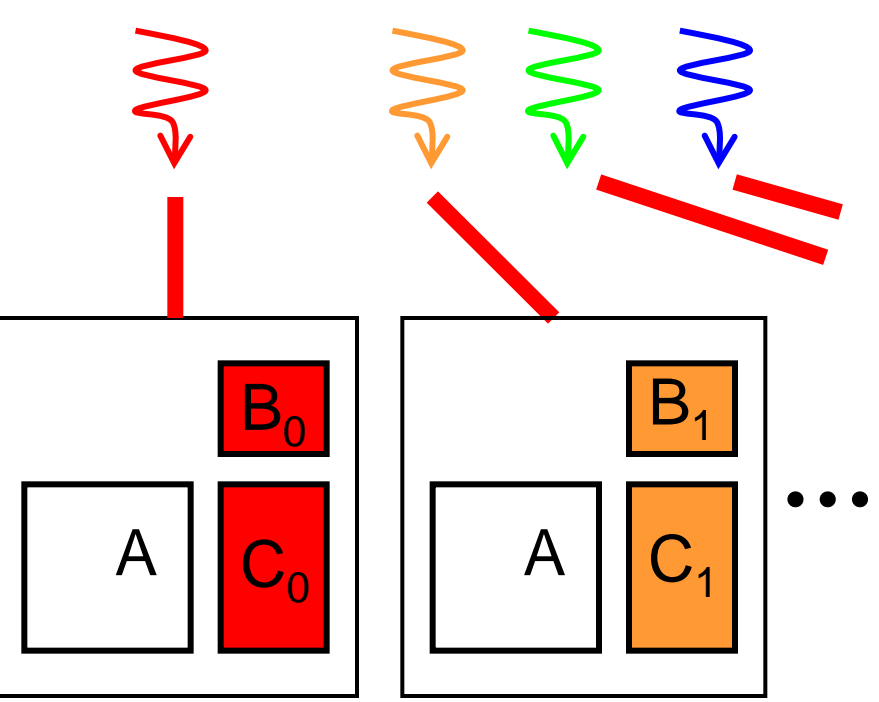

行列Aは全プロセスに置かれる 後に改良案

## **MPI**プロセスとメモリ

- 
- 複数のプロセスが同一プログラムを実行(SPMDモデル)
- プロセスごとに別のメモリ空間 → 全ての変数(大域変数・局 所変数)は各プロセスで別々
- **プロセスには, 0, 1, 2・・・という番号(rank)がつく** 
	- MPI\_Comm\_rank(MPI\_COMM\_WORLD, &rank); ランク取得
	- MPI Comm size(MPI COMM WORLD, &size); 全プロセス 数取得
	- $\bullet$  0  $\leq$  rank  $\lt$  size
	- MPI COMM WORLDは,「全プロセスを含むプロセス集 団(=コミュニケータ) 」
	- メッセージの送信先,受信元としてrankを利用

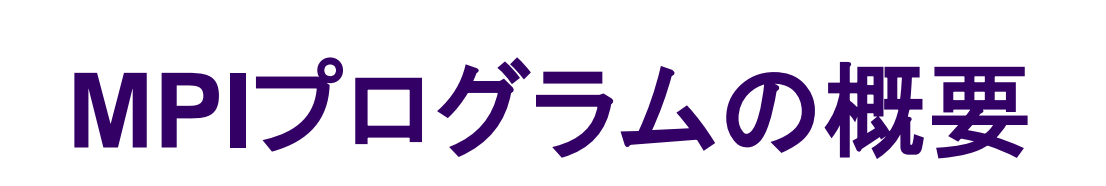

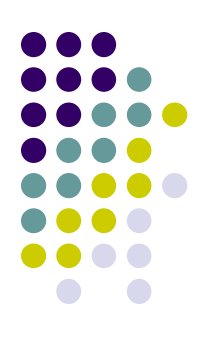

#include <stdio.h> #include <mpi.h>

```
int main(int argc, char *argv[])
{
  MPl_Init(&argc, &argv);← MPlの初期化
      (計算・通信)
  MPI_Finalize();
}
                       ← MPIの終了
```
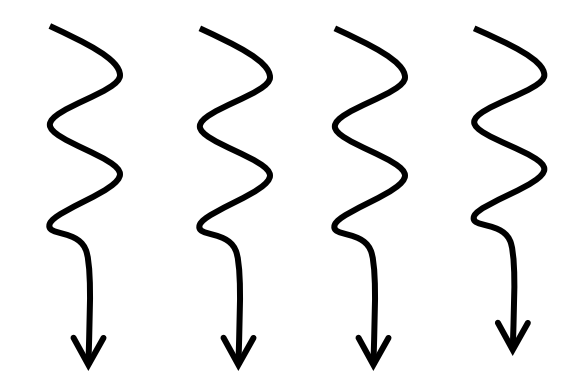

# **TSUBAME2**上での**MPI**プログラム のコンパイル,実行 **(1)**

- TSUBAME 2にはOpenMPI, MVAPICHがインス トールされている
- コンパイル:
	- mpiccでコンパイル. オプションは一般のコンパイラと同じ
	- サンプルプログラムは, makeコマンドでok
		- ~endo-t-ac/ppcomp/13/ 以下の
		- mpitest1, pi-mpi, mm-mpi ディレクトリ
- インタラクティブノードでの実行:
	- mpirun -np [プロセス数] [プログラム名]
	- プロセス数は4まで. かつ,実行時間は数分以内にとどめ ること
	- もっと大きいのはバッチキューで

# **TSUBAME2**上での**MPI**プログラム のコンパイル,実行 **(2)**

● バッチキューでの実行

● test/myprogというMPIプログラムを、ノードあたり12並列 ×10ノード = 120並列で実行する場合

(1) スクリプトファイルの作成:

job.shファイル (2)とつじつまを合わせること

#!/bin/sh cd \$PBS\_O\_WORKDIR mpirun –np 120 –hostfile \$PBS\_NODEFILE ./myprog

chmod 755 job.sh コマンドで,「実行可能ファイル」にしておく

(2) t2subコマンドで投入

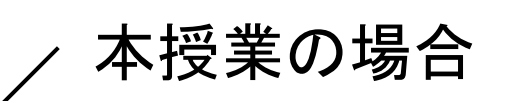

t2sub –q S –W group\_list=t2g-ppcomp –l select=10:mpiprocs=12 -l place=scatter ./job.sh

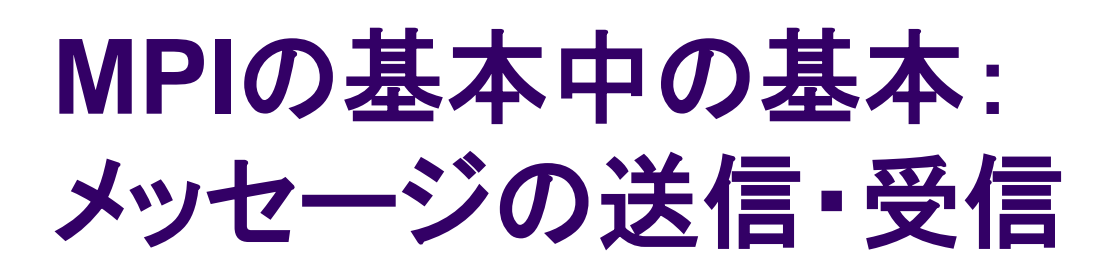

- rank 0からrank1へ, int a[16]の中身 を送りたい場合
- rank0側で MPI\_Send(a, 16, MPI\_INT, 1, 100, MPI\_COMM\_WORLD);
- rank1側で MPI\_Recv(b, 16, MPI\_INT, 0, 100, MPI\_COMM\_WORLD, &stat);

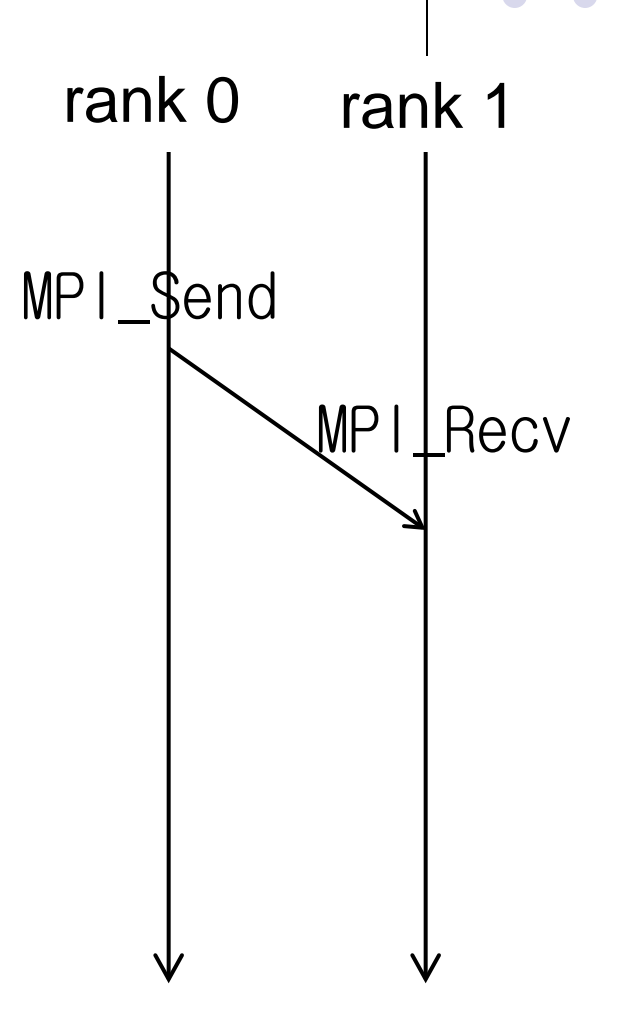

## **MPI\_Send**

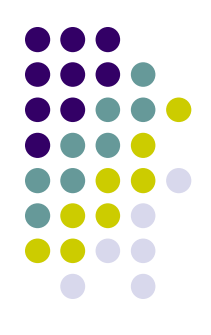

MPI\_Send(a, 16, MPI\_INT, 1, 100, MPI\_COMM\_WORLD);

- a: メッセージとして送りたいメモリ領域の先頭アドレス
- 16: 送りたいデータ個数
- MPI INT: 送りたいデータ型
	- 他にはMPI CHAR, MPI LONG. MPI\_DOUBLE, MPI\_BYTE・・・
- 1: メッセージの宛先プロセスのrank
- 100: メッセージにつけるタグ(整数)
- MPI\_COMM WORLD: コミュニケータ

### **MPI\_Recv**

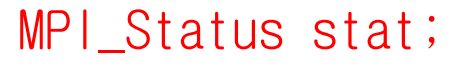

MPI\_Recv(b, 16, MPI\_INT, 0, 100, MPI\_COMM\_WORLD, &stat);

- b: メッセージを受け取るメモリ領域の先頭アドレス
	- 十分な領域を確保しておくこと
- 16: 受け取るデータ個数
- MPI\_INT: 受け取るデータ型
- 0: 受け取りたいメッセージの送信元プロセスのrank
- 100: 受け取りたいメッセージのタグ. ユーザが決める整数
	- MPI\_Sendで指定したものと同じなら受け取れる
- MPI COMM WORLD: コミュニケータ
- &stat: メッセージに関する補足情報が受け取れる

MPI Recvを呼ぶと,メッセージが到着するまで待たされる (ブロッキング)

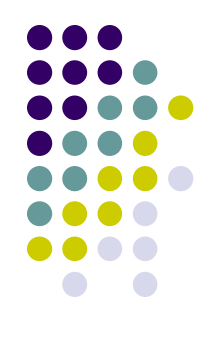

## **MPI\_Recv**のマッチング処理

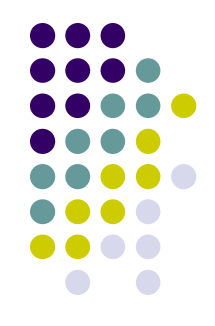

- 受信側には複数メッセージがやってくるかも → 受け取りたい条件を指定 する
- 受け取りたい送信元を指定するか,MPI\_ANY\_SOURCE (誰からで もよい)
- 受け取りたいタグを指定するか, MPI\_ANY\_TAG(どのタグでもよい)

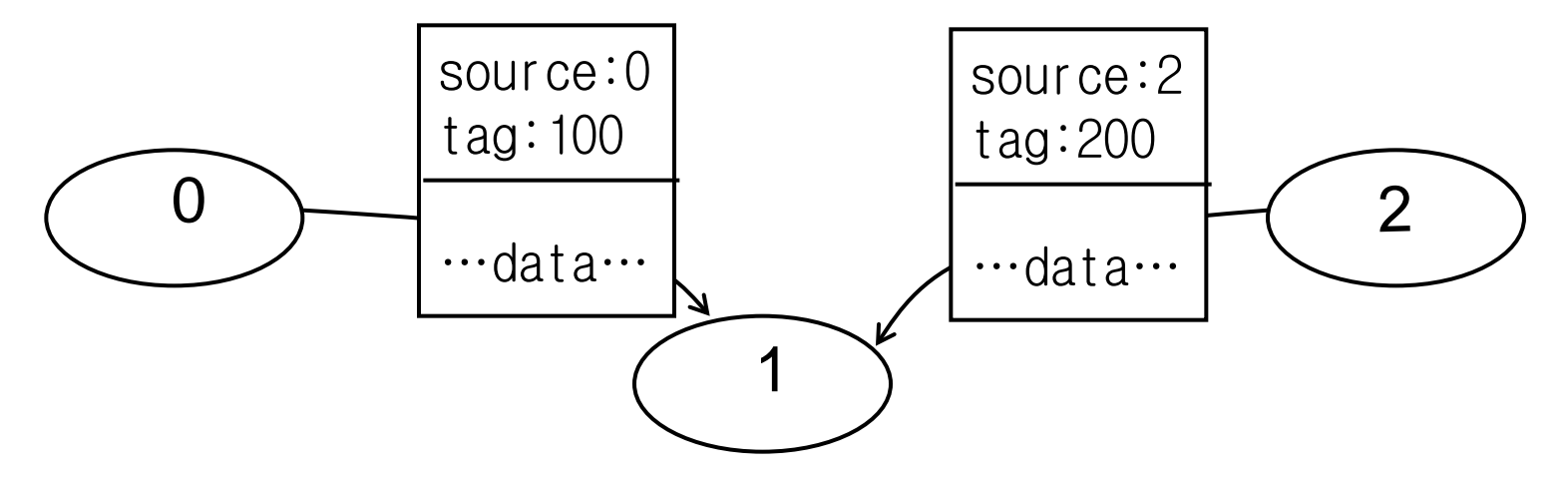

### 集団通信とは

- 一対一通信: MPI\_Send対MPI\_Recv
	- これがあれば、原理的にはなんでも書ける
- 集団通信とは,多数プロセスを巻き込んだ通信
	- Reduce, Bcast, Gather, Scatter, Barrier・・・
	- 一対一の組み合わせでも実現できるが,専用関数の方が早い・速い
		- プログラムが楽
		- プロセスの木構造・binary exchangeなどの効率的アルゴリズムが使われて いる(はず)
	- 例:MPI\_Barrier(MPI\_COMM\_WORLD); 全プロセスがMPI\_Barrier関数を呼び出すまで待つ(バリア同期)

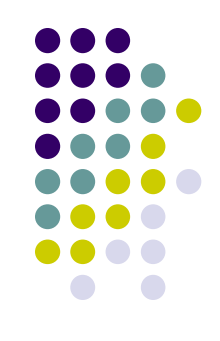

## 集団通信:**MPI\_Bcast**

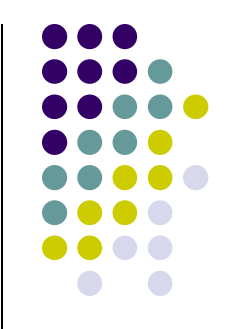

● 例: rank 0のプロセスが持っているint aの値を全プロセ スに知らせたい(broadcast処理)

MPI\_Bcast(&a, 1, MPI\_INT, 0, MPI\_COMM\_WORLD);

- 全プロセスがMPI Bcastを呼び出す必要
- この結果,全プロセスの領域aに結果が格納される
- 第一引数はrootプロセス(ここではrank 0)では入力, それ以外 のプロセスでは出力として扱われる

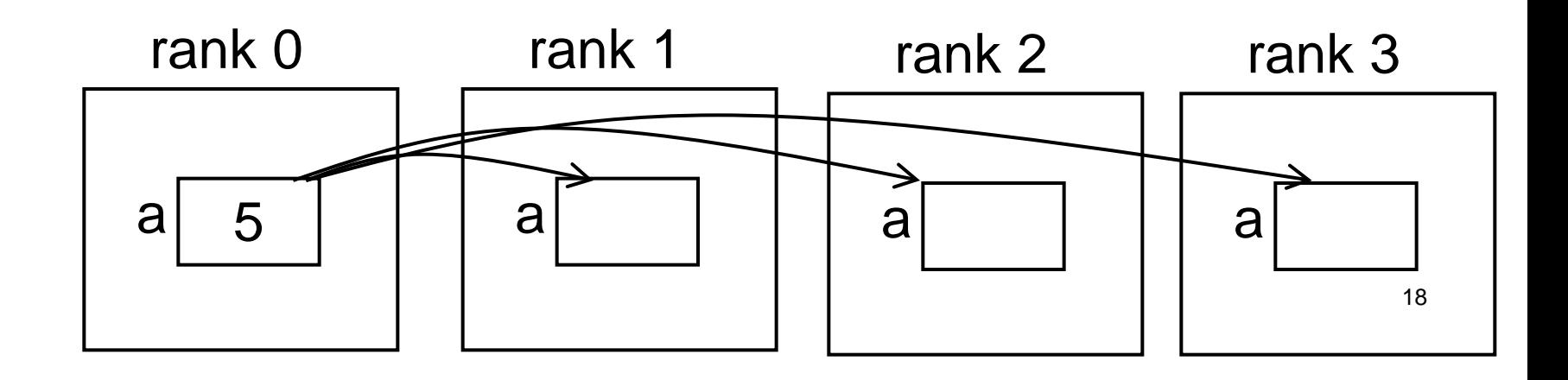

## 集団通信:**MPI\_Reduce**

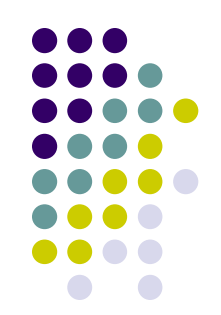

- 例: 全プロセスのint aの合計を求めたい (reduction処理)
	- MPI\_Reduce(&a, &b, 1, MPI\_INT, MPI\_SUM, 0, MPI\_COMM\_WORLD);
		- 全プロセスがMPI\_Reduce()を呼び出す必要
		- この結果, rank 0の領域bに合計(SUM)が格納される
		- 演算は他に, MPI\_PROD(積), MPI\_MAX, MPI\_MIN, MPI LAND(論理積)など

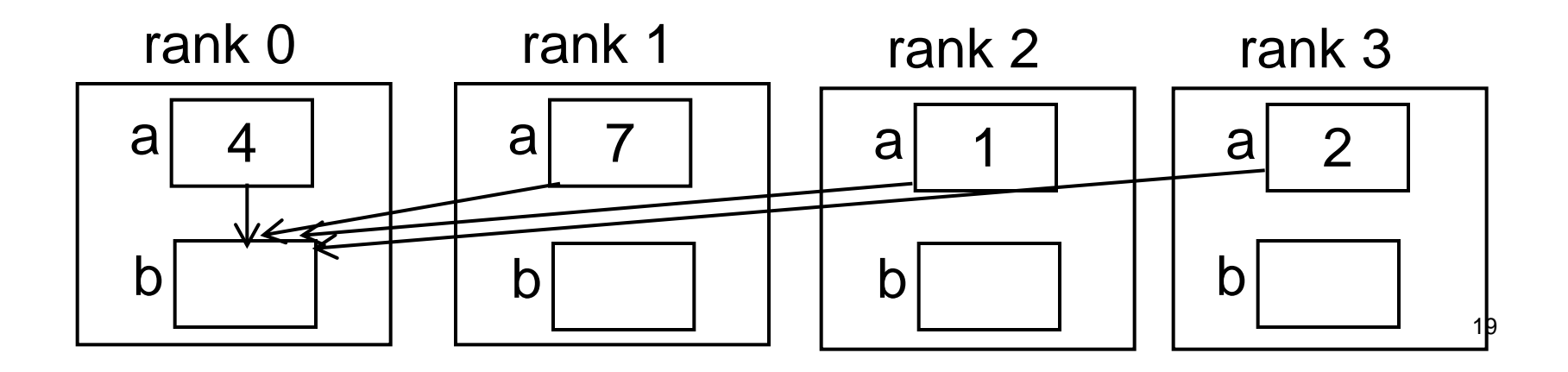

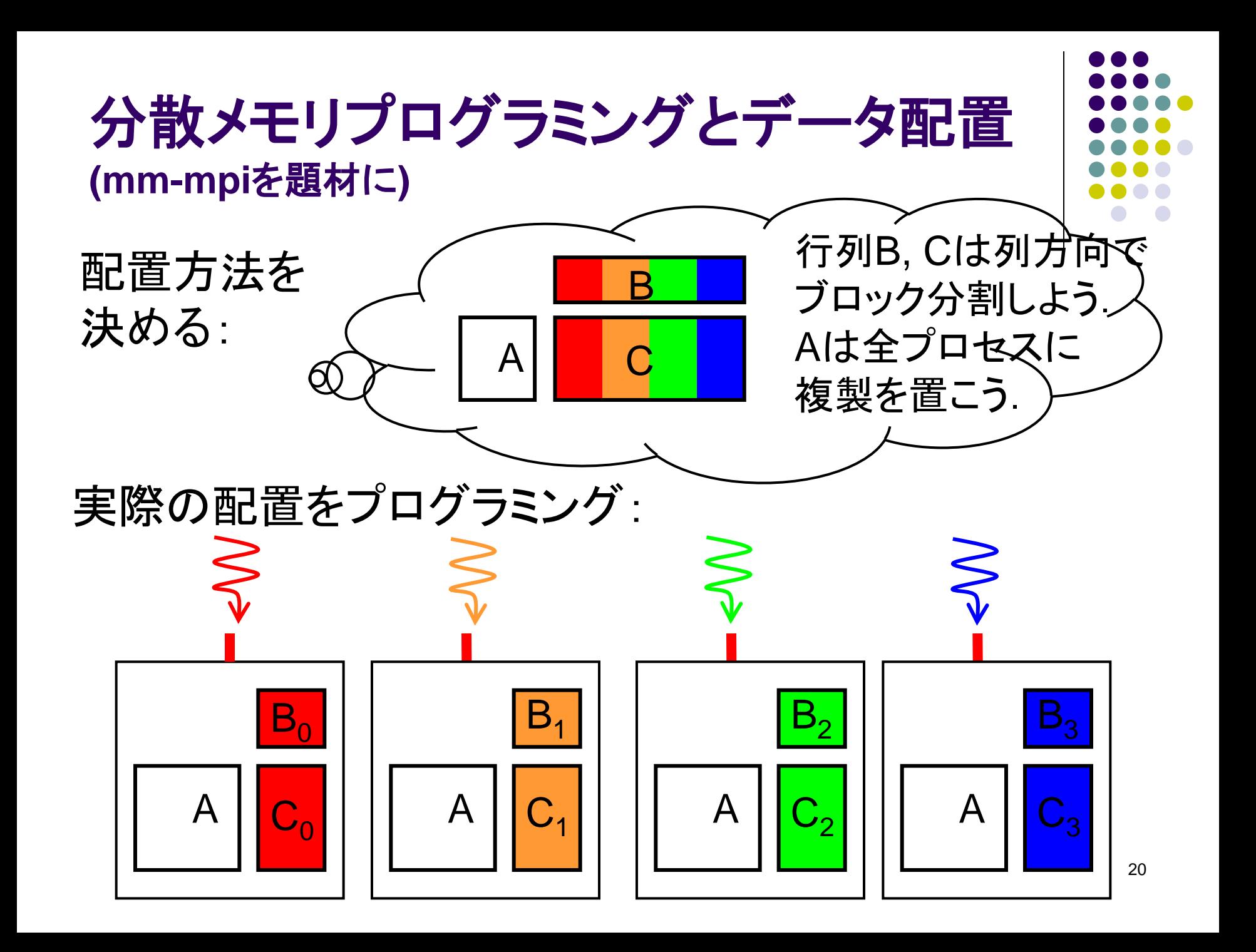

# 行列積サンプルプログラム **(**再掲**)**

![](_page_20_Picture_1.jpeg)

(m×k)行列と(k×n)行列の積

- 三重のforループで記述
- 動的長さ配列.二次元を一次元で表現 (column-major)
- **実行オプション: ./mm [m] [n] [k]**
- 計算量:O(m×n×k)

![](_page_20_Figure_7.jpeg)

#### データ配置を考える

- 1. 初期配置
	- 各データは最初から分散しているとしてよいか?
	- 初期値はプロセス0が持っているとするか?
- 2. 計算中の配置
	- プロセス間の通信量が少なくなる配置が望ましい
	- メモリ消費とトレードオフの場合も
- 3. 結果の配置
	- 結果を(たとえばプロセス0に)集める必要はあるか?

(mm-mpiでは分割したままとした)

![](_page_21_Picture_10.jpeg)

Cを列方向ブロック分割 ⇒ Bも列方向の分割 Aは全複製

![](_page_21_Figure_12.jpeg)

# データ分散とプログラミング

- m×n行列をpプロセスで分割する とはどういうことか?
	- データ並びはcolumn-majorとする
	- ここでは割り切れる場合を仮定
- 各プロセスが持つのは, m×(n/p) の部分行列
	- m\*(n/p)\*sizeof(データ型)のサイズの 領域をmallocすることに
	- 部分行列と全体行列の対応を意識 する必要
		- プロセスrの部分行列の(i,j)要素⇔ 全体行列の(i, n/p\*r + j)要素に対応

![](_page_22_Figure_9.jpeg)

![](_page_22_Figure_10.jpeg)

![](_page_22_Picture_11.jpeg)

![](_page_22_Figure_12.jpeg)

23

### 意外とめんどうな端数処理

![](_page_23_Figure_1.jpeg)

24

- データサイズnが, プロセス数pで割り切れるとは限らない
- 11個(11列)のデータを4プロセスで分割するには?
	- C言語の整数割り算は切り捨て
	- n/p = 2個ずつ担当していくとデータが余る → 切り上げの必要
	- **→ (n+p-1)/p = 3個ずつ担当する.**

最後のプロセスは他より仕事が少なくなる

![](_page_23_Picture_8.jpeg)

サンプルプログラムのdivide\_length()関数は,自分の 担当場所の始点インデックスsと終点インデックスeを返す. s以上e未満の, (e-s)個(列)のデータを担当することを示す.

![](_page_24_Picture_0.jpeg)

- C<sub>i.i</sub>の計算には, Aの第i列とBの第j列が必要
- ⇒ 単純には、依存するデータをできるだけ同じプロセスに置き たい

![](_page_24_Figure_3.jpeg)

Cを列方向ブロック分割 ⇒ Bも列方向の分割 Aは全複製 (mm-mpiの方法) O(mkp+nk+mn)

Cを行方向ブロック分割 ⇒ Aも行方向の分割 Bは全複製

Cを二次元ブロック分割 ⇒ A:行方向分割+複製 B:列方向分割+複製

O(mk+nkp+mn)

 $O(mkp^{1/2}+nkp^{1/2}+mn)$ 

25

以上は全て、計算最中の通信は不要だがメモリ利用量が多い プロセス数・問題サイズが大規模になるとダメ メモリ量の全プロセス合計

![](_page_25_Picture_0.jpeg)

![](_page_25_Figure_1.jpeg)

Aもブロック分割 (列方向でなくても可) ⇒ ローカルデータだけでは C<sub>i</sub>の計算できないので, 通信が必要

第0フェーズ: プロセス0がA<sub>0</sub>をBcast 各プロセスiは,  $C_i$  += A<sub>0</sub> × B<sub>0</sub> を計算 第1フェーズ: プロセス1がA<sub>1</sub>をBcast 各プロセスiは,  $C_i$  += A<sub>1</sub> × B<sub>1,i</sub> を計算 : 以下同様に, 第(p-1)フェーズ まで行う

![](_page_26_Figure_0.jpeg)

### 実際のメモリ配置はどうなる?

![](_page_26_Figure_2.jpeg)

- 各プロセスは, 分割されたAに加え, 受信バッファ(A')を 用意する
- **第rフェーズでは,** 
	- プロセスrはAからA'へデータコピー (省略する手法もあり)
	- プロセスrをルートとし、領域A'をMPI Bcast

## 本授業のレポートについて

![](_page_27_Figure_1.jpeg)

- 基礎編から一問+応用編から一問、計二問のレポ ート提出を必須とします
- 基礎編
	- OpenMP+MPIの、選択問題の中から一問以上
- 応用編
	- CUDA ● PGAS (予定) この中から一問以上

# 基礎編課題説明**/Report (1)**

![](_page_28_Figure_1.jpeg)

以下の[1]—[3]のどれか一つについてレポートを提出してく ださい.二つ以上でも良い.

- [1] Advectionサンプルプログラムを,以下のいずれかの 方法で並列化してください.
	- a) OpenMP
	- b) MPI
	- MPIで一般のサイズに対応するには端数処理が必要で ある。本レポートではそれは必須ではない
	- より良いアルゴリズムにしてもよい.ブロック化・計算順 序変更でキャッシュミスを減らせないか?

# 基礎編課題説明**/Report (2)**

![](_page_29_Figure_1.jpeg)

[2] MPIで並列化され,メモリ利用量を抑えた行列積プログ ラムを実装してください (予定)

- mm-mpiサンプルの改造でよい
- データ分割は本授業の通りでもそれ以外でもよい
- 今回のスライドのアルゴリズムよりも進化した、 SUMMA (Scalable Universal Matrix Multiplication Algorithm)[Van de Geijn 1997] もok
- 端数処理はあった方が望ましいが,必須ではない

## 基礎編課題説明**/Report (3)**

![](_page_30_Figure_1.jpeg)

- [3] 自由課題:任意のプログラムを,OpenMPまたは MPI(MPI-2も可)を用いて並列化してください.
	- 単純な並列化で済む問題ではないことが望ましい
		- スレッド・プロセス間に依存関係がある
		- 均等分割ではうまくいかない、など
	- たとえば,過去のSuperConの本選問題 <http://www.gsic.titech.ac.jp/supercon/> たんぱく質類似度(2003),N体問題(2001)・・・ 入力データは自分で作る必要あり
	- たとえば,自分が研究している問題

![](_page_31_Picture_0.jpeg)

![](_page_31_Figure_1.jpeg)

- いずれの課題の場合も,レポートに以下を含むこと
	- 計算・データの割り当て手法の説明
	- TSUBAME2などで実行したときの性能
		- プロセッサ(コア)数を様々に変化させたとき. 大規模のほうがよ い.XXコア以上で発生する問題に触れているとなお良い
		- 問題サイズを様々に変化させたとき(可能な問題なら)
	- 高性能化のための工夫が含まれているとなお良い
		- 「XXXのためにXXXをしてみたが高速にならなかった」のような 失敗でも可
	- プログラムについては、zipなどで圧縮して添付
		- 困難な場合,TSUBAME2の自分のホームディレクトリに置き, 置き場所を連絡.分かりにくいディレクトリ名推奨

![](_page_32_Figure_0.jpeg)

## 基礎編の課題の提出について

- 提出期限
	- 7/1 (月)
- レポート形式
	- PDF, Word, テキストファイルのいずれか (その他は相談)
	- プログラムも添付(前ページ参照)
- 送り先: [endo@is.titech.ac.jp](mailto:endo@is.titech.ac.jp)
- **メール題名: ppcomp report**

### **About Account**

![](_page_33_Figure_1.jpeg)

● TSUBAME2のアカウントができたら, 連絡してください. 授業用 のTSUBAMEグループへ登録します.

Subject: TSUBAME2 ppcomp account

To: endo@is.titech.ac.jp

専攻・研究室

- 学年
- 氏名

アカウント名

### 次回**/Next Lecture**

- 5/20(月) 特別講義予定
	- 集合場所は普段通りW832
	- GSIC下川辺先生による超並列アプリに関する講演
	- TSUBAME2.0スパコン見学
- $5/27$ (月)
	- MPI (2)
	- スケジュールについてはOCW pageも参照
		- [http://www.el.gsic.titech.ac.jp/~endo/](http://www.el.gsic.titech.ac.jp/%7Eendo/)
		- **→ 2013年度前期情報(OCW) → 講義ノート**

![](_page_34_Figure_10.jpeg)